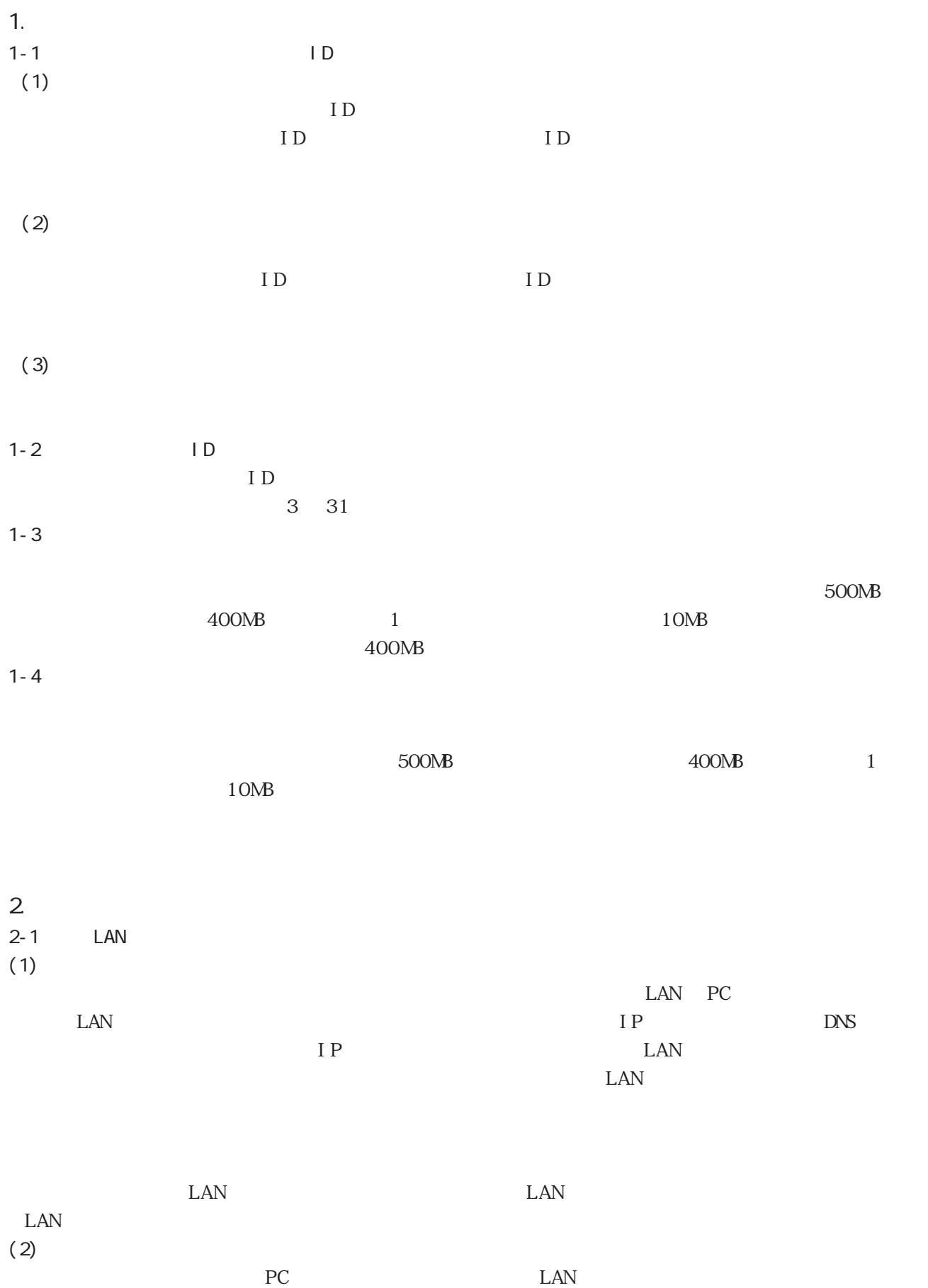

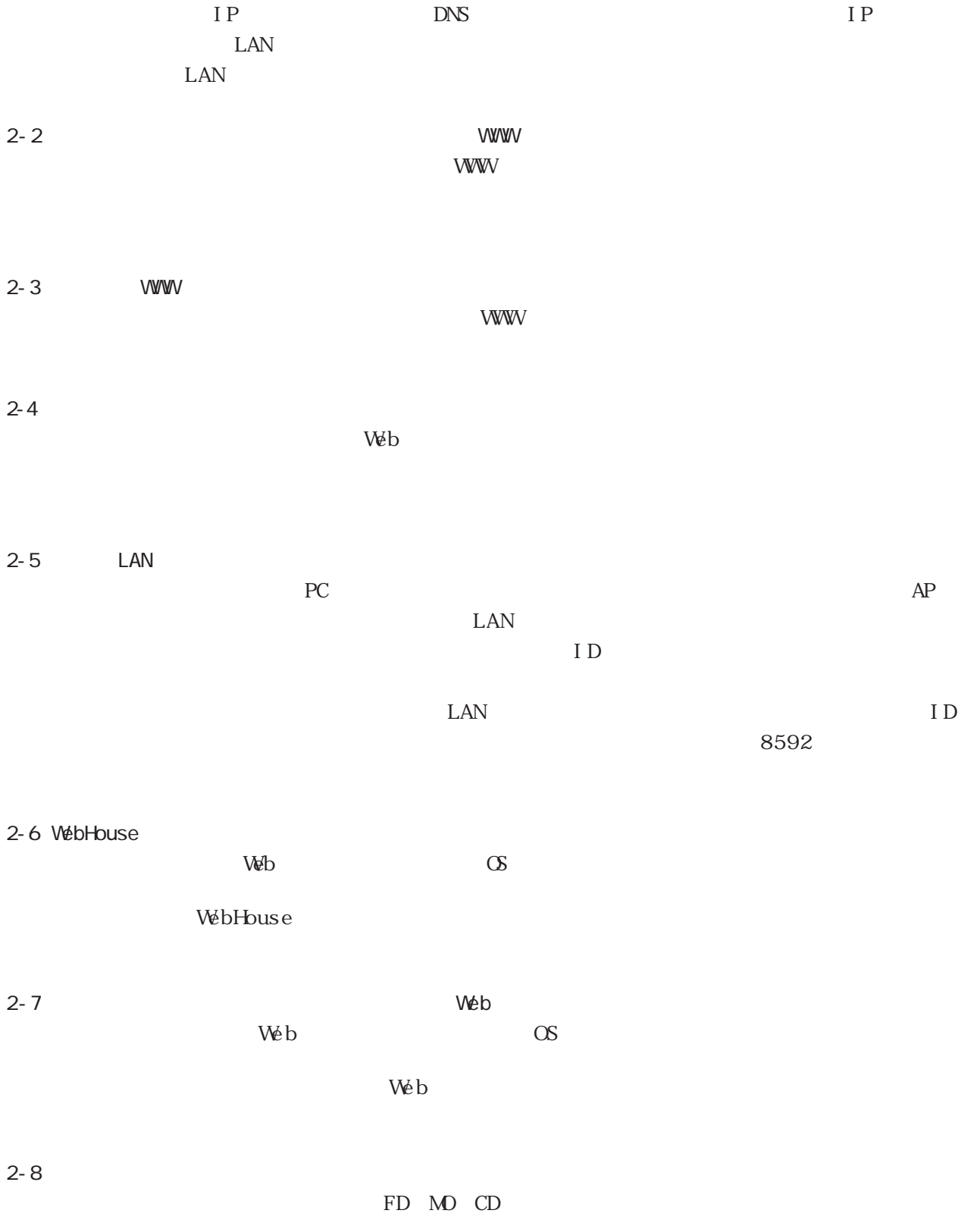

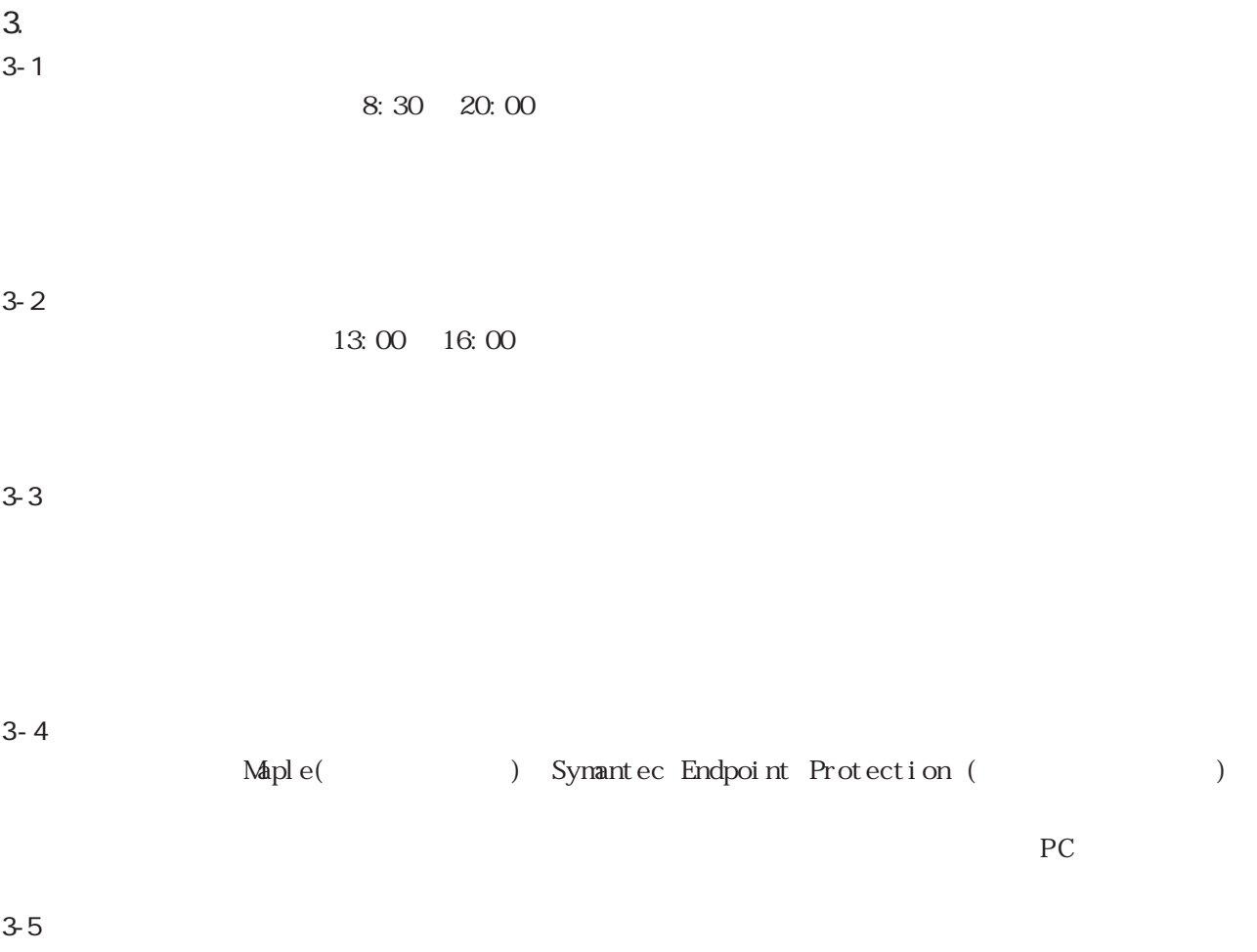

 $A4 \quad B0$ 

 $3 - 6$ 

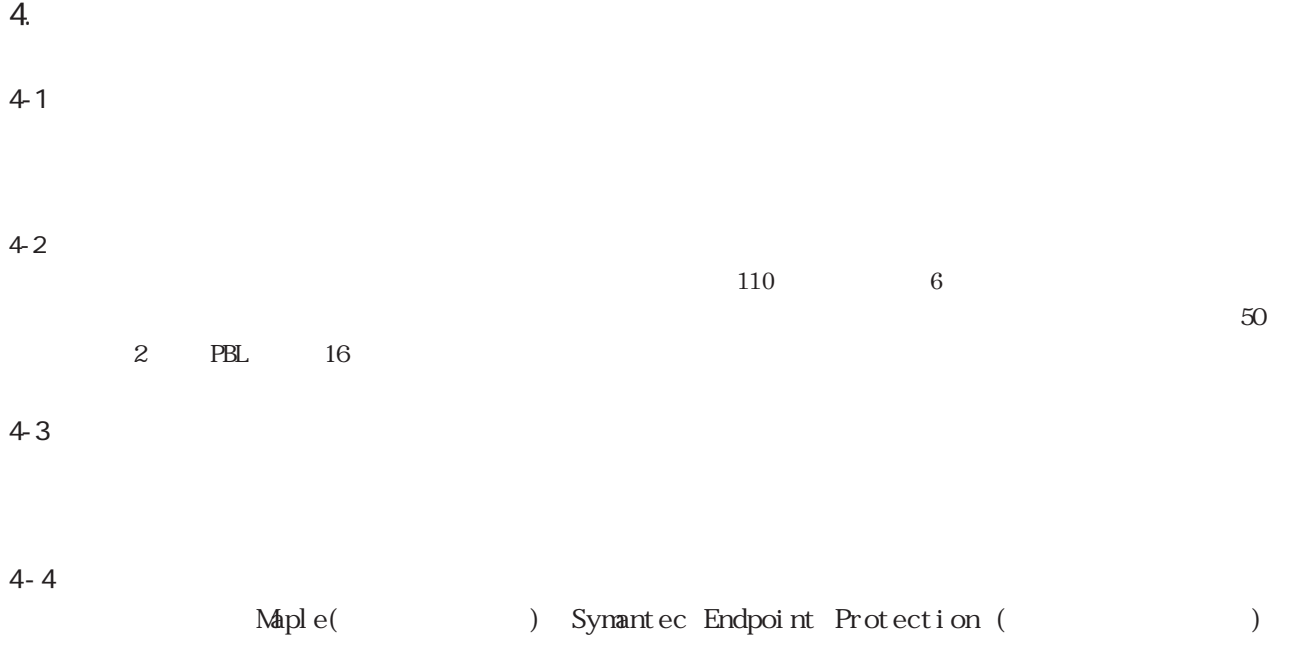

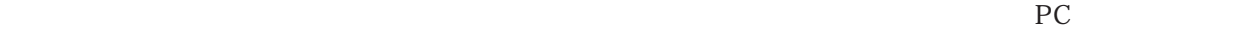